Espace pédagogique de l'académie de Poitiers > Biotechnologies - Biochimie Génie Biologique - STMS > Enseigner > Ressources Pédagogiques et Didactiques > Ressources produites dans l'académie de Poitiers <http://ww2.ac-poitiers.fr/biochimie/spip.php?article280> - Auteur : Pierre Castro

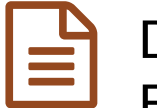

# Des Applications DIY en Biotechnologies pour les Elèves en BYOD : les ValinApp's n°2

publié le 26/03/2020 - mis à jour le 29/03/2020

TRAAM 2017/18 - Wilfrid Grossin et Jules Guittard

# *Descriptif :*

TRAam Documents pédagogiques élaborés dans le cadre des TRAAM 2017-18 - Continuité Pédagogique -

## *Sommaire :*

- Présentation de l'activité
- Le retour sur les productions

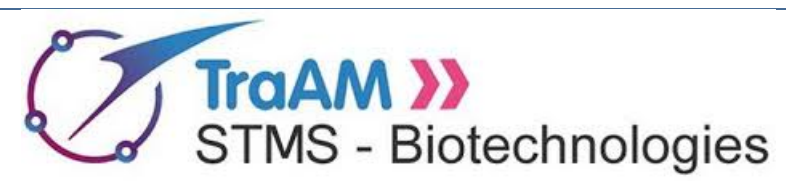

# **Des Applications DIY en Biotechnologies pour les Elèves en BYOD : les ValinApp's n°2**

#### **Activité pédagogique**

#### **réalisée dans le cadre des TRAAM 2017-18**

## Présentation de l'activité

- **Niveau et classe** : *Tout niveau* ;
- **Thème du programme** : "Biotechnolgies-Bioformatique" ;
- **Situation pédagogique** : *toutes situations nécessitant des calculs et de la proportionalité* ;
- **Auteurs** : Wilfrid [Grossin](http://ww2.ac-poitiers.fr/biochimie/spip.php?page=mail&m=wilfrid.grossin) Jules [Guittard](http://ww2.ac-poitiers.fr/biochimie/spip.php?page=mail&m=Jules%20Guittard) Lycée Valin La Rochelle (17) ;
- **Référencement dans EDU'bases** : fiche [n°15592](https://edubase.eduscol.education.fr/fiche/15592) .

#### Genèse

L'idée est venue du besoin suivant : pour l'enseignement de la colorimétrie en seconde, nous avions pensé à supprimer la partie calcul de la proportionnalité entre l'absorbance et les quantités ou concentrations pour éviter le trop plein cognitif car de nombreuses notions étaient déjà au programme de notre séance.

Nous souhaitions donc produire un calculateur « boîte noire » qui aurait une entrée (input), les absorbances et une sortie (output), la concentration de l'inconnu.

A cette idée est venue se greffer la pratique des BYOD, associée ou non à la pédagogie inversée.

Tout ceci nous a engagé à fabriquer par nous-même, et gratuitement, des applis adaptées à notre discipline

#### Objectifs

- Enlever la partie « calcul » quand celle-ci n'est pas nécessaire.
- Vérifier des feuilles de calculs en cours de réalisation par les étudiants.
- Récupérer les valeurs directement après saisie par les étudiants.
- Proposer de nombreuses applis de calculs pour étudiants, collègues ou autres (Moodle, ENT, BYOD,etc…).
- Enrichir ces feuilles de calculs avec des rappels de cours (sorte de mémo portable).

#### Exemples d'applications les plus abouties

- Appli « Paramètres [enzymatiques](https://xlapp.cloware.com/mobileapp/mobile_input.php%20:%20https://xlapp.cloware.com/mobileapp/mobile_input.php?a=18881)  $\mathbb{Z}^m$
- Appli "SDS [PAGE](https://xlapp.cloware.com/mobileapp/mobile_input.php?a=20426)  $\mathbb{Z}^m$
- Appli "[contrôle](https://xlapp.cloware.com/mobileapp/mobile_input.php?a=19272) Qualité ELISA C"
- Applis « [Calibration](http://xlapp.cloware.com/mobileapp/mobile_input.php?a=19143)  $\mathbb{Z}$  » application utilisable en ETLV
- Appli «  $Spectro \&$  $Spectro \&$  » ... la plus utilisée ! :

**Où les trouver ?** : sur le site dédié : **[ValinApps](https://rupnvalin.wixsite.com/valin-apps)**

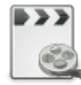

**Exemple de l'utilisation de la ValinApp "Métrologie" (durée 00:29)** [\(MPEG4](http://sr13-pedaspip-01.in.ac-poitiers.fr/biochimie/sites/biochimie/IMG/mp4/utilisation_3861-2.mp4) de 10 Mo) Exemple de l'utilisation de la ValinApp "Métrologie"

#### Le retour sur les productions

- Afin de recueillir l'avis des élèves sur cette séquence, un [formulaire](https://docs.google.com/forms/d/1BXNoowP-1EjG30QHEGpqgncdGtrnzJOfWBBBc2bPBd4/viewform?theme=0AX42CRMsmRFbUy0zNWQ4YjI3Yi05OTZkLTQ1MjYtYmRmZi02NWJlYzBjN2Q4M2U&embedded=true&ifq&key=tgkXEZwPVFL0xzGO4myJvnA) d'enquête  $\mathbb{Z}^n$  volontairement succinct est disponible en ligne.
- Le recueil d'avis des **[enseignants](https://docs.google.com/forms/d/1-JSXfi6xTY3EsaH0CHYpk_6Xqq4oLA_bBBAQtcTKEV0/viewform?formkey=dExQaHVDNjJxMHE3YllFWG85VGRkSXc6MA&theme=0AX42CRMsmRFbUy0xYjMxYzlhMS0xZTM0LTRhNDEtOWI2Yi0yN2RkZWMxZWUzOGI&embedded=true&ifq)** s'effectue à l'aide d'un formulaire plus détaillé accessible dans l'enquête enseignants  $\mathbb{Z}$ .

A l'issue de la période d'expérimentation, une synthèse des avis sur l'usage de ces productions, "côté enseignant" et "côté élèves" sera réalisée.

Le groupe TRAAM Biotechnologies espère que vous avez travaillé avec plaisir et intérêt sur ces productions et vous remercie par avance pour vos réponses aux formulaires d'enquête.

*vous trouverez à télécharger ci-dessous les documents nécessaires à l'activité au format .pdf.*

## Document joint

Traam 2017-18 : "Des Applications DIY en [Biotechnologies](http://sr13-pedaspip-01.in.ac-poitiers.fr/biochimie/sites/biochimie/IMG/pdf/traam_2017_v21a3.pdf) pour les Elèves en BYOD : les ValinApp's n°2" (PDF de 201.8 ko)

Trame du Traam 2017-18 :"Des Applications DIY en Biotechnologies pour les Elèves en BYOD : les ValinApp's n°2"

#### Liens complémentaires

- $\odot$  [Biotechnologies](http://eduscol.education.fr/bio) & STMS sur **Eduscol**<sup>√</sup>
- Les productions [Biotechnologies](https://edubase.eduscol.education.fr/recherche?q=&academie%255B%255D=Acad%25C3%25A9mie+de+Poitiers&discipline%255B%255D=Biotechnologies+et+ST2S) & STMS dans **Édubase**
- Biotechnologies & STMS sur twitter : **[@eduscol\\_biotech](https://twitter.com/eduscol_biotech?lang=fr))**

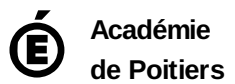

Avertissement : ce document est la reprise au format pdf d'un article proposé sur l'espace pédagogique de l'académie de Poitiers. Il ne peut en aucun cas être proposé au téléchargement ou à la consultation depuis un autre site.